## La Borinqueña

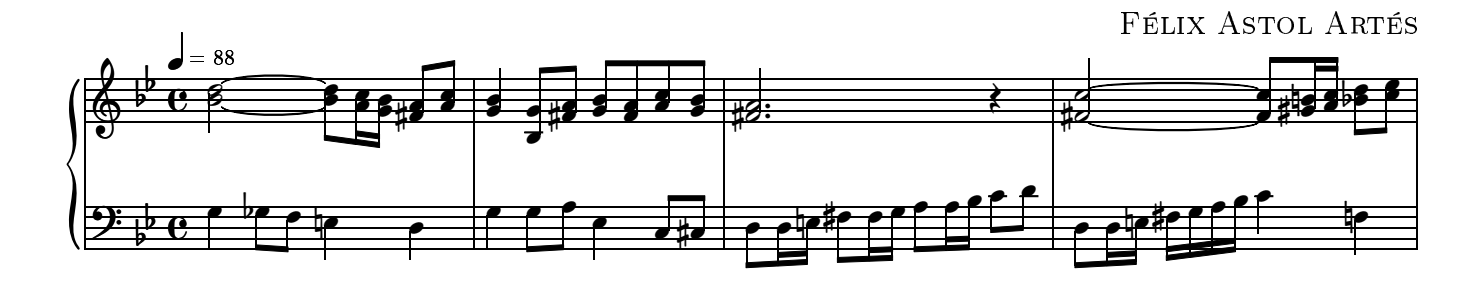

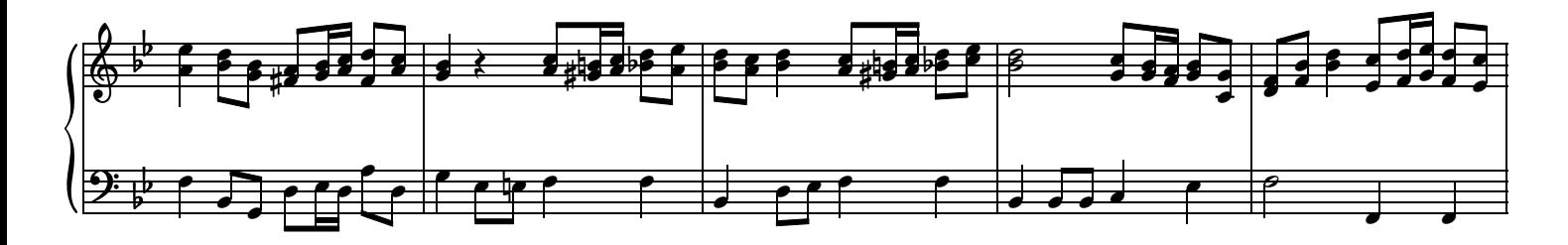

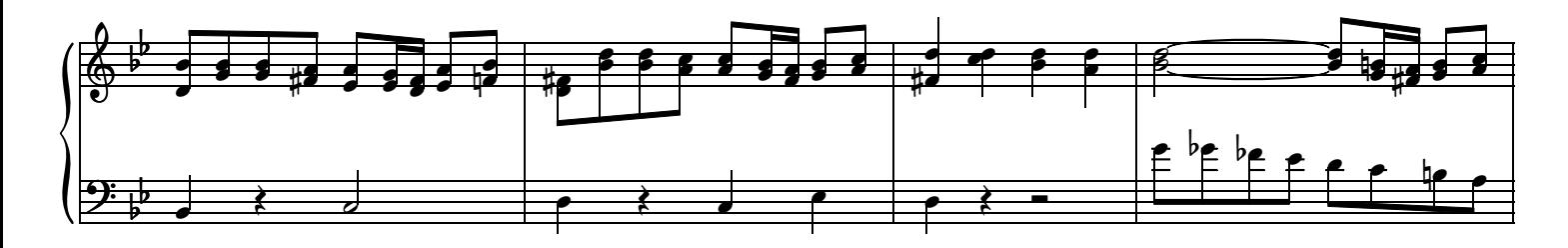

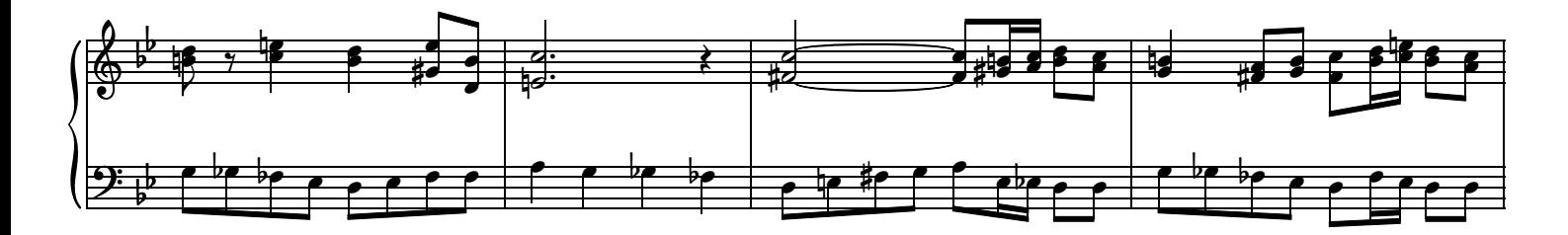

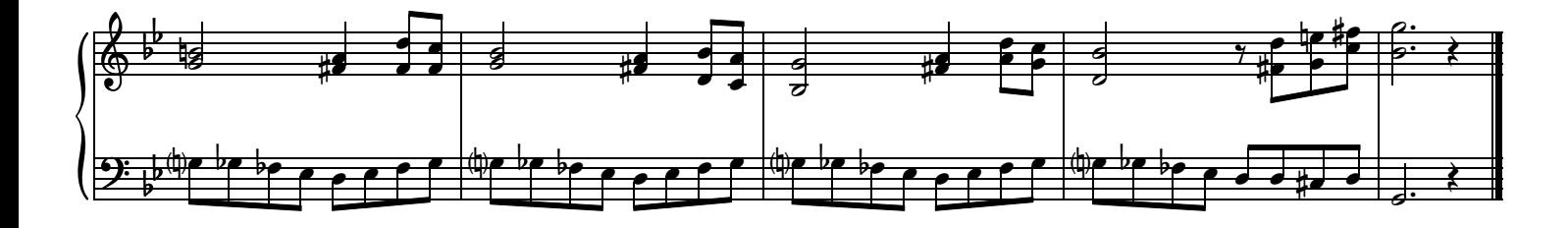